## **Crown of the North**

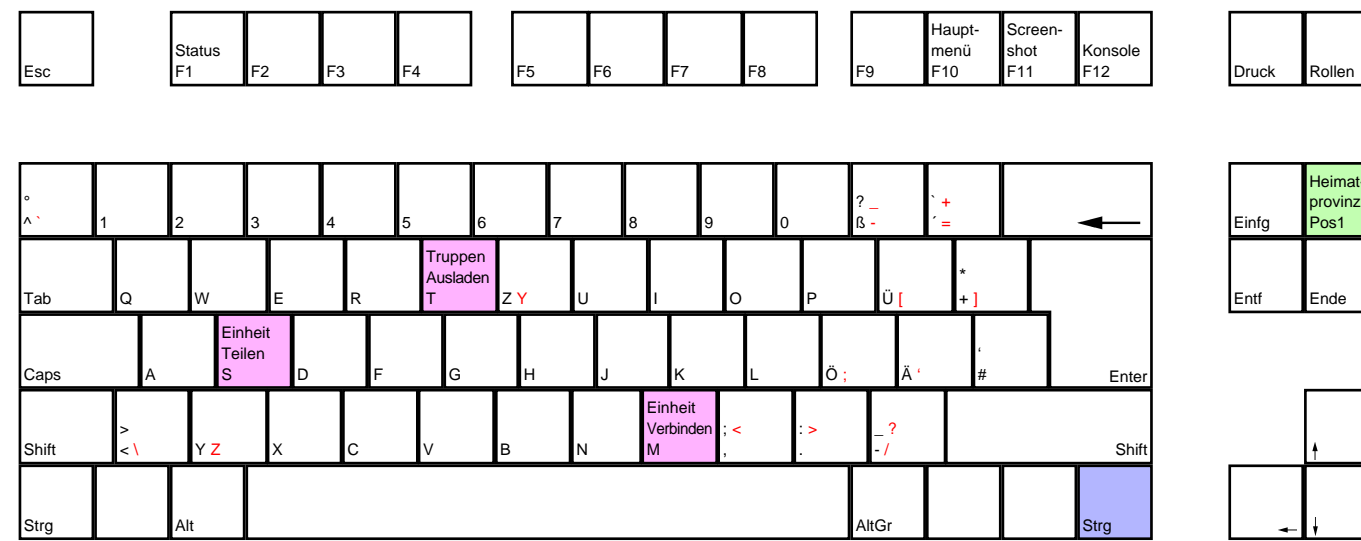

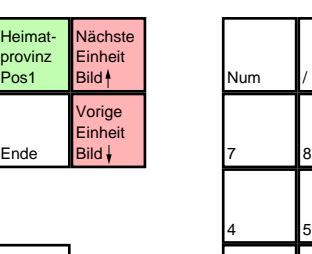

Pause / Start Pause

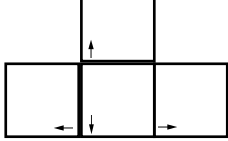

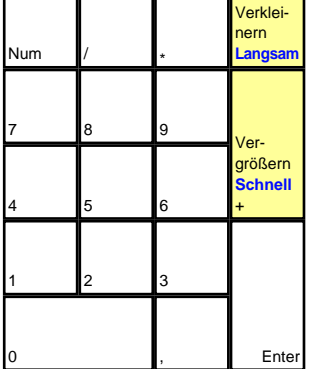

deutsches Tastaturlayout / english keyboard layout

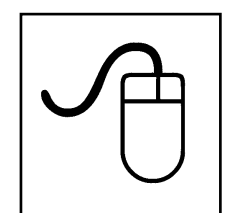

**LMB: Ruft den Diplomatiebildschirm auf (Provinzen) / Einheiten auswählen / Befehle erteilen RMB: Bewegen von Einheiten**

more keyboard layouts: keycard.mogelpower.de